# HOMOTOPY THEORY OF WORDS

The rather simple idea is to create a homotopy between different words by changing only one letter at a time where each intermediate word has to exist in a given 'word-universe'.

It is useful to adapt to the following convention of vocabulary. Two words are conected if they differ by exactly one letter. Later I will moreover distinguish the property of being ordered-connected and orderless-connected. The difference between those properties is simply that the latter one consideres two words being equal up to anagrams.

## Creating A Thesaurus

To proceed, we obviously first need to create a thesaurus, which in our case is a sorted list of lower case words without multiples. After some technical but self-explanatory functions to add words from a string to a given thesaurus, the question at hand really is, what is the most efficient way to obtain new words.

**LearnWords[**known\_**,** s\_String**] := Module[{thesaurus1, n, words},**

```
words = Append[StringCases[s, WordCharacter ..], "a"];
                                 n = ToLowerCase /@ words;
   thesaurus1 = Sort[DeleteDuplicates[known~Join~n]];
                                 Drop[thesaurus1,
    Det[Position[thesaurus1, "a"]] - 1]
                         ];
LearnWords[{"mathematics"}, "Hello, this is a beautiful day"]
{a, beautiful, day, hello, is, mathematics, this}
```

```
JoinThesauri[t1_, t2_] :=
Drop[#, Det[Position[#, "a"] - 1]] & @ Sort[DeleteDuplicates[t1~Join~t2]]
JoinThesauri[{"a", "day", "hello", "is", "lennart", "nice", "this"}, {"test"}]
{a, day, hello, is, lennart, nice, test, this}
```
### Stealing words from RandomWord[]

Learning new words by using wolframs built-in RandomWord function this is kind of cheating, but as it turns out, it is anyway more efficient to use random wikipedia articles. One could argue that wikipedia uses in certain articles very specific words, but this argument pales after adding about 80 000 words or **RandomThesaurus[**n\_**] := Module[{thesaurus = {}, a}, a = While[Length[thesaurus] <** n**, w = RandomWord[]; thesaurus = LearnWords[thesaurus, w]; ]; thesaurus ];**

#### **RandomThesaurus[100] // Timing**

{1.64063, {a, affection, allege, amigo, apt, array, asphyxiation, aspirin, atavistic, bingo, blustery, bottomed, bugged, carious, cheese, chosen, comfort, concernedly, congealed, coral, cortex, debriefing, decidedly, delightfully, demob, devilry, devoted, discomfited, disconnected, diverse, doff, dribbler, effendi, exemplifying, explanatory, fashionable, fecund, fluffy, foppishness, gaolbreak, governing, gropingly, headless, heartlessly, hysterically, impoliteness, impressionist, infertile, latex, lavatory, lilting, loveless, luminescence, menstrual, midstream, misinformation, mohair, moonstone, moroseness, moulting, mountainous, mutinous, nincompoop, northwestward, obstreperous, outhouse, packsaddle, peewit, piccalilli, plagiarizer, plummy, presbyopia, prion, prisoner, pyramiding, quantization, reactant, realization, regatta, retch, sailing, sandblast, scion, selective, self, signing, smelter, stimulate, stonework, storyteller, streptococci, superordinate, swami, thrusting, tippler, toughie, tuba, unilateralism, vibrator, voicelessness}}

#### **l = Table[Timing[RandomThesaurus[i]][[1]], {i, 1, 100, 10}]**

{0.015625, 0.125, 0.25, 0.375, 0.453125, 0.640625, 0.71875, 0.828125, 0.984375, 1.07813}

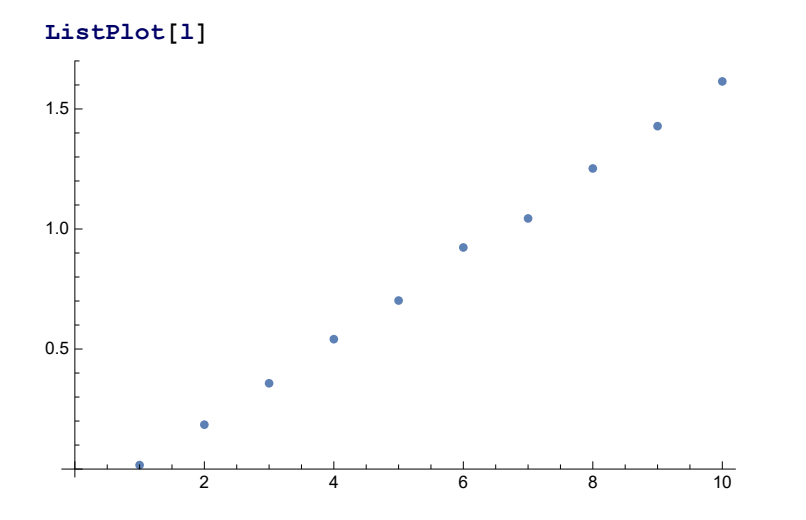

so.

### ◼ Harvesting words from Wikipedia

The following function starts with a random word generated by Mathematica and searches Wikipedia for any results for this word. By looping through this process, one can assure that eventually the search for some word gives back a list of associated articles. Subsequently the function converts each of these suggested articles in a string and learns words in these articles by using the previously written function LearnWords[thesaurus\_, s\_String].

```
AddRandomWikipediaArticles[] :=
  Module[{thesaurus = {}, title, article, word, ass = {}, a},
                                          While[Length[ass] ⩵ 0,
                                                word = RandomWord[];
                                                ass = WikipediaSearch[word];
                                            ];
                                          Do[
                                                title = "Title" /. a;
                                                article = WikipediaData[title];
    (*Print["learning words from ",title];*)
    thesaurus = LearnWords[thesaurus, article];
                                            , {a, ass}];
                                           thesaurus
                                      ];
```
By uncommenting out the Print function above one can see which article is being learned. And a direct comparison shows below that going through Wikipedia articles is about 10-20 times faster than using the built-in function to aquire new words.

```
AbsoluteTiming[Length[AddRandomWikipediaArticles[]]]
{17.4815, 11 410}
```
http://drorbn.net/AcademicPensieve/Classes/16-1750-ShamelessMathematica/StudentProjects/#MathematicaNotebooks

#### **AbsoluteTiming[RandomThesaurus[100]]**

{1.44435, {a, abducting, acrobat, affected, affidavit, afflict, annealing, armband, armorer, attractable, belling, bright, chine, clanging, commercialized, commissary, conscientiously, coronation, creepiness, cribbage, crutch, cylindrical, dais, declassified, digestibility, elope, exception, fieldworker, flatulent, foliage, foolishly, freckled, funny, fusion, geomorphology, gunner, heartening, heavyset, henna, hint, humming, ichthyologist, icon, impiously, insulator, interwoven, jitterbug, jutting, lakeside, layabout, legs, loudspeaker, lunch, madness, magnetosphere, mangle, mosaic, nihilist, nineteen, nonalignment, oath, oft, pewter, pianoforte, pilferer, pin, preordain, prosciutto, punnet, pyrimidine, rearrangement, recitalist, reducible, referable, refuse, rehabilitative, relapsing, requisition, rhomboidal, ridiculous, righteousness, salutatory, shoreward, shortage, slit, slog, spokesperson, stratosphere, strengthened, supervising, termite, thoughtless, touchiness, underfoot, unfeigned, unruly, unwittingly, usurpation, westerly, ytterbium}}

This function uses everything from above together to build a thesaurus for the next part of this project. Without a limit it would run forever, and maybe this would be an interesting thing to do on the math servers, but for the sake of this project the functions takes a time limit.

```
FillThesuarus [ \tt timeLimit ] : = Module [ \{ t = \{ \}, \{ \} = \{ \} \},
                              time = AbsoluteTime[];
                              While[AbsoluteTime[] - time < timeLimit,
                                   t = JoinThesauri[t, AddRandomWikipediaArticles[]];
                                   Print[Length[t], " ", DuplicateFreeQ[t]];
    AppendTo[saturation, {AbsoluteTime[] - time, Length[t]}];
                               ];
                              {t, saturation}
                              ];
```
**thesaurus = FillThesuarus[60][[1]];**

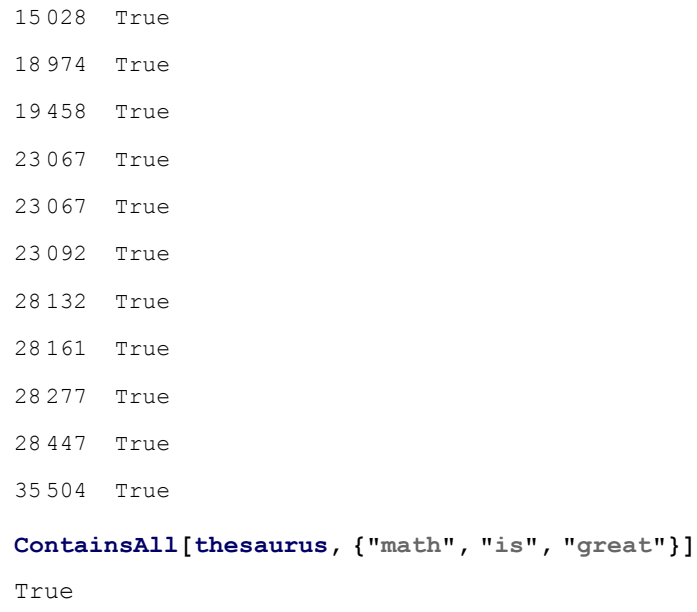

### ■ Saturation

Let's see if we can fund some kind of saturation. (The following data comes from a 10 min long collection of words, you may repeat the process if you are curious.)

**saturation = {{18.632884`7.721825073746445, 9159},**

**{38.333733`8.035126107098352, 18 429}, {55.828945`8.198404414557801, 20 993}, {67.131084`8.278468653512972, 22 666}, {68.860866`8.289517473622634, 22 758}, {90.609751`8.408719930440114, 31 335}, {110.608019`8.495331607636478, 34 882}, {132.280264`8.573040046487176, 38 855}, {134.666401`8.580804247121954, 39 387}, {141.648897`8.602758190575663, 40 116}, {143.919576`8.609664864364792, 40 669}, {146.59818`8.617673572117157, 40 841}, {167.697352`8.676071198494022, 44 768}, {186.210599`8.721549390636508, 45 948}, {189.87403`8.730010561713891, 46 247}, {197.040631`8.746100783107469, 47 889}, {199.553687`8.751604749815272, 48 179}, {209.809489`8.773370119522946, 49 483}, {228.241883`8.809940335097746, 51 342}, {246.913404`8.84408966028179, 53 002}, {264.876947`8.874589155544218, 54 739}, {285.132869`8.906592277457559, 57 551}, {299.10968`8.927375461701338, 58 950}, {319.753251`8.956359962234414, 59 960}, {339.720095`8.982666230355688, 60 745}, {355.808364`9.002761146339864, 61 625}, {357.081758`9.004312657740005, 61 906}, {360.816974`9.008831953466593, 62 150}, {361.64176`9.009823567651079, 62 159}, {382.445323`9.034114347713073, 63 282}, {402.608188`9.056427596554961, 64 944}, {422.402885`9.077271869251136, 66 046}, {430.659854`9.085679382326376, 66 467}, {432.105843`9.087135132442013, 66 484}, {436.7718`9.091799584044882, 66 704}, {455.882618`9.110398027131154, 67 931}, {470.434135`9.12404382039119, 68 565}, {490.685754`9.142348442858584, 69 665}, {508.338625`9.157698103369944, 70 118}, {526.583281`9.173012059650926, 71 462}, {529.718598`9.175590214434184, 71 573}, {531.380225`9.176950381859317, 71 753}, {533.326138`9.178537862217283, 71 962}, {534.505384`9.179497077652021, 71 980}, {543.586761`9.186813864487515, 72 615}, {545.513094`9.188350172955065, 72 665}, {566.479432`9.204729139414601, 74 347}, {584.749826`9.218515094747147, 76 215}, {585.938439`9.219396983222213, 76 278}, {589.448325`9.221990731424047, 76 431}, {590.674931`9.22289353273127, 76 481}, {593.448347`9.224927917984392, 76 591}, {614.394302`9.23999217281527, 77 433}};**

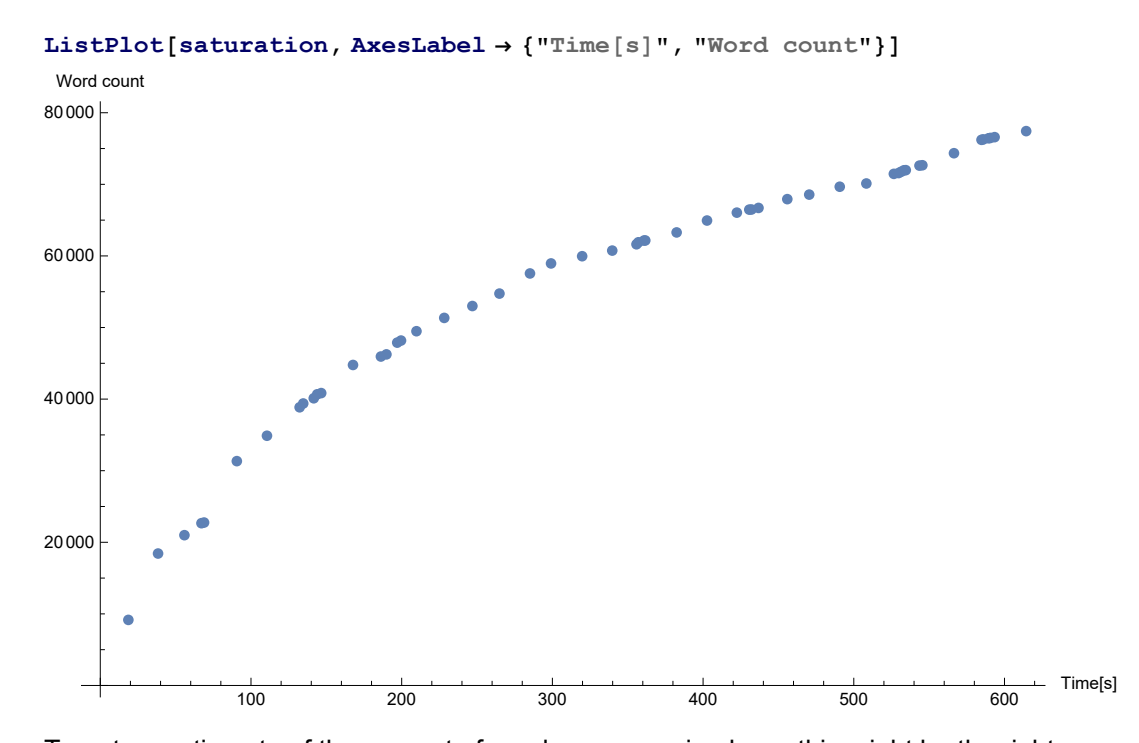

To get an estiamate of the amount of words we are using here, this might be the right moment to quote not only single words, but an entire sentence from the wikipedia article on vocabulary: "A 1995 study shows that junior-high students would be able to recognize the meanings of about 10,000–12,000 words, whereas for college students this number grows up to about 12,000–17,000 and for elderly adults up to about 17,000 or more."

# Connecting Words And Building Homotopies

This function takes subsets of words with a specific length, since by our definition of homotopic this is the subset in which the homotopies will live anyway.

```
SpecificLength[thesaurus_, n_] := Module[{result = {}},
```

```
Do[If[Length[Characters[e]] = n, AppendTo[result, e]], {e, thesaurus}];
                                  result
                              ];
```
#### **test = SpecificLength[thesaurus, 3]**

{a16, abc, abs, ace, ach, acm, act, add, ads, aet, aft, age, åge, agm, ago, aid, aim, air, åke, all, alo, ama, amr, ams, amt, and, ane, ann, ant, anu, any, api, app, apt, arc, ard, are, arm, årø, art, arx, ash, ask, ata, atp, aug, aus, avr, awe, ax4, ax6, bac, bad, bar, bay, bbc, bcd, bce, bch, bdb, bdo, bed, bee, bel, ben, bet, bf3, bid, big, bio, bit, bkm, bma, bmi, bob, bow, box, boy, bre, btu, bud, bus, but, buy, bwl, c3v, caa, cab, cad, can, cap, car, cat, caw, cbs, cbt, ccl, cct, cen, ceo, ch4, cha, chi, chn, clm, cm², cnc, co2, cod, com, con, cos, cox, cp1, cpl, crc, cri, cs1,

csi, cta, cue, cup, cut, cvm, cyr, d2m, d3h, d6h, dag, dai, dam, dan, das, dax, day, dbt, dcm, ddg, deb, dec, deg, del, dem, der, des, det, dev, did, die, din, dip, diu, div, djk, dog, doi, don, dor, dos, dot, drw, dry, dsp, dsr, dsw, dsx, dtl, due, dvd, e2t, e39, ean, ear, eat, ebu, ecm, edd, edn, eds, egg, eiθ, elm, ely, emg, end, enl, eos, eps, era, erg, esa, eta, etc, eve, evi, exp, eye, faa, fan, faq, far, fat, fay, fbr, fda, fed, few, fft, fig, fil, fit, fix, flo, fly, fog, for, fps, fpu, fry, ft2, fun, für, fxv, gad, gal, gap, gas, gay, gen, geo, get, ghz, gis, gln, gmp, gnu, god, got, gov, gps, gta, gtm, gui, gun, guy, gαβ, h2n, hab, had, hal, has, hat, hay, hbo, hcb, hch, hcl, hcn, hen, her, het, hex, him, his, hit, hms, hoe, hoh, hot, how, hpl, hub, hug, i12, ian, iau, ibm, ibn, icb, ice, ida, ide, ign, iii, iij, iji, ill, ils, imp, imu, inc, ine, inn, ion, ios, ipo, ipr, ism, iss, ist, ith, its, ivd, ixx, ixy, jan, jay, jct, jet, jfi, jim, job, joe, jon, joy, jpg, jth, kai, kei, kek, ken, ker, kew, key, kid, kim, kit, km2, knn, lab, lar, las, law, lax, lay, lb2, lbf, lbm, lbp, lbs, lcb, lcf, lda, lds, led, lee, leg, leo, lep, les, let, lev, lgm, lie, lin, lip, lit, llc, lms, loa, loc, log, loo, los, lot, low, lpo, lpp, lrs, ltd, lwl, lxx, lyn, mac, mad, mal, man, map, max, may, maz, mdf, mdt, mei, men, meo, met, mhz, mia, mid, min, mix, mkx, mod, mol, mph, mpn, mr2, mra, mri, mrs, msc, mse, mtm, mtv, mud, muk, mul, mvp, myr, nås, nat, ncs, ned, nef, neo, nes, net, new, ngr, nh3, nhs, nmr, nno, nok, non, nop, nor, not, nov, now, npc, npi, nrk, nsm, nth, nut, oak, ocs, oda, odd, off, ohr, oil, ola, old, ole, ona, one, ono, ons, ook, oph, orb, ore, org, ots, our, out, oux, ove, own, oyz, p28, p91, pad, pål, par, pat, pde, pdf, pen, per, pet, pex, phd, pic, pit, ply, pmo, pod, pom, pop, pot, pov, ppi, ppm, pre, pro, psi, psr, pub, put, pvc, q36, q37, qld, qtq, qua, que, qvq, qxx, qxy, qxz, qyx, qyy, qyz, qzx, qzy, qzz, rad, raf, ran, rar, raw, ray, rca, re1, re2, re3, rec, red, ref, req, rer, rev, rhs, ria, rib, rig, rim, rlc, rly, rms, rmv, rna, rob, rod, rom, rot, row, roy, rp3, rpm, run, rur, rye, s3l, s3r, s43, sab, sac, sam, san, sap, sas, saw, sax, say, sb2, sbc, scd, sci, sde, sdk, sea, see, ser, set, seu, sex, sga, sgr, sgv, she, shy, sih, sin, sir, sit, siv, six, sjø, ski, sky, slr, soc, sod, som, son, sow, sp1, spy, sst, ssx, stc, stv, sub, sum, sun, sur, svm, syn, tal, tan, tap, tau, tax, ted, ten, tet, tfc, the, tie, til, tip, tiw, tms, tnf, tno, toe, tom, too, top, tor, toy, try, tuf, two, ubu, uci, und, ups, uri, usa, usb, use, ut1, ut4, ut6, uwe, ux2, uy2, uz2, v2i, v2m, vak, val, van, vcb, vcr, veb, via, vib, vip, vol, von, vox, vpk, vq3, vye, vδt, war, was, wax, way, web, wed, wen, wet, who, why, wie, wii, win, wit, won, wrt, www, xi1, xip, xiv, xmm, xvx, xxy, xyz, yam, yaw, yeo, yet, yew, yin, you, y<sup>A</sup>m, zag, zig, zyz, βtx, δri, δξ2, μ12, psl, ωij, ωnu}

Interestingly the number of words with a specific length obeys a normal distribution.

#### **d = Table[Length[SpecificLength[thesaurus, i]], {i, 22}]**

{39, 424, 1587, 2848, 3955, 4931, 5240, 4855, 4043, 3047, 1984, 1196, 682, 328, 186, 67, 40, 14, 8, 4, 3, 7}

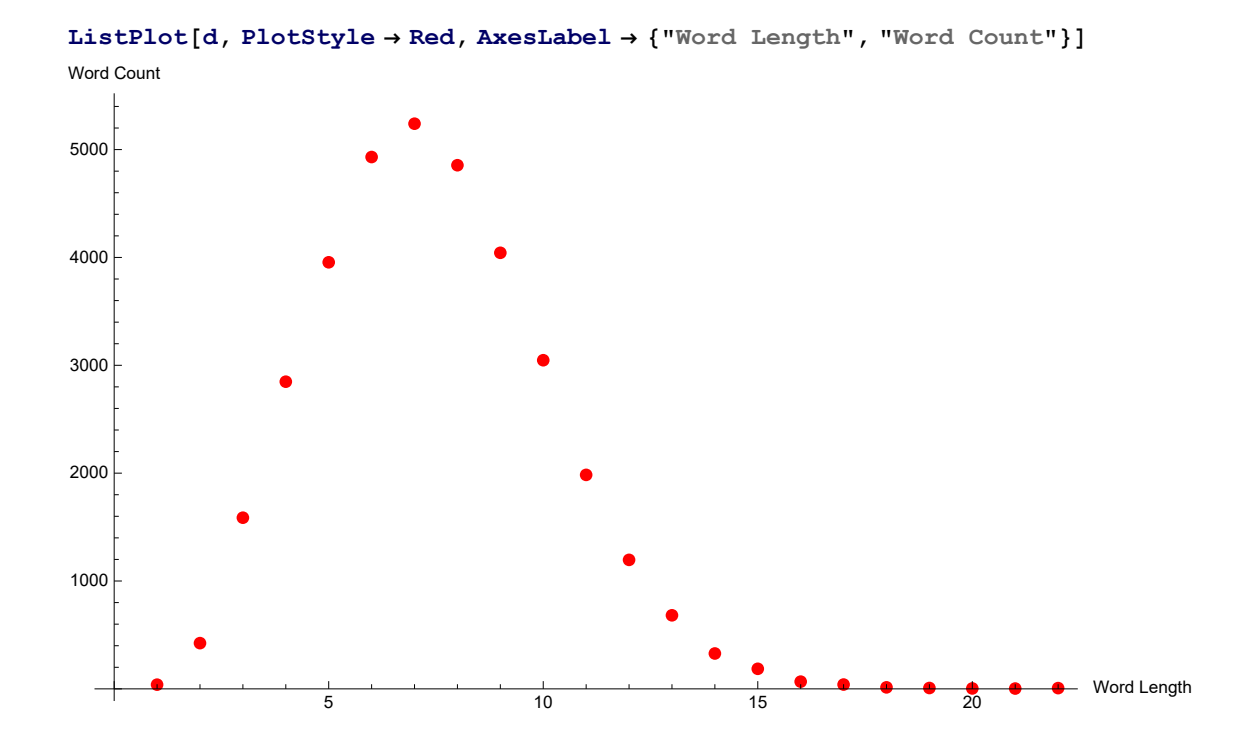

#### Connected Words

ConnectedToOrdered and ConnectedToOrderless are the implementations of what was described in the very beginning.

```
ConnectedToOrderless[thesaurus_, word_] :=
  Module[{result = {}, l = Length[Characters[word]], pool},
   pool = DeleteCases[SpecificLength[thesaurus, l], word];
   Do[If[Length[Characters@word ⋂ Characters@w] ⩵ l - 1,
     AppendTo[result, w]], {w, pool}];
                                     result
                                 ];
ConnectedToOrderless[thesaurus, "lee"]
```
{ale, bel, cle, del, eel, elf, eli, elk, elm, ely, fel, île, lae, lea, led, leg, lei, len, leo, les, let, lev, lex, ley, lie, lue, tel, vel, yle}

```
ConnectedToOrdered[thesaurus_, word_] :=
  Module[{candidates = {}, result = {}, l = Length[Characters[word]], pool},
   pool = DeleteCases[SpecificLength[thesaurus, l], word];
   Do[If[Length[DeleteCases[Characters@word - Characters@w, 0]] ⩵ 1,
     AppendTo[result, w]], {w, pool}];
                                          result
                                     ];
ConnectedToOrdered[thesaurus, "lee"]
```
{bee, cee, fee, gee, hee, kee, lae, lea, led, leg, lei, len, leo, les, let, lev, lex, ley, lie, lue, nee, see, tee, vee, wee, yee}

As the following example shows, this word "see" does not get matched with "lee" in the ConnectedToOrderless, because the intersection deletes duplicates. Not even the union of the results of Connected-ToOrdered and ConnectedToOrderless will catch every word, as the following example shows. Either one finds a way to fix this issue or one defines ones expectations by the results. It's more interesting to use this data to create a graph showing homotopy relations between all words in a given thesaurus. Personally I like the notion of ConnectedToOrdered better, so that's what I'll use from now on.

```
Characters@"see" ⋂ Characters@"lee"
{e}
ConnectedToOrdered[{"ese"}, "lee"]
{}
ConnectedToOrderless[{"ese"}, "lee"]
{}
```
### Graph Of Connected Words

This function looks at every words in a given thesaurus and outputs links to plot a graph in which every word shares an edge with all words to which it is ordered-connected. Below is an example of the graph of the 6 letter long word only in our thesaurus.

```
HomotopyGraph[thesaurus_] := Module[{links = {}, p, left},
                                  Do[
                                       p = Det[Position[thesaurus, w]];
                                       left = Drop[thesaurus, p];
                                       Do[
                                             AppendTo[links, w  q];
                                         , {q, ConnectedToOrdered[left, w]}];
                                   , {w, thesaurus}];
                                  links
                             ];
```

```
sample = SpecificLength[thesaurus, 5];
```

```
l = HomotopyGraph[sample];
```
**g = Graph[l, VertexLabels → "Name",**

**GraphLayout → {"PackingLayout" → "ClosestPacking"}]**

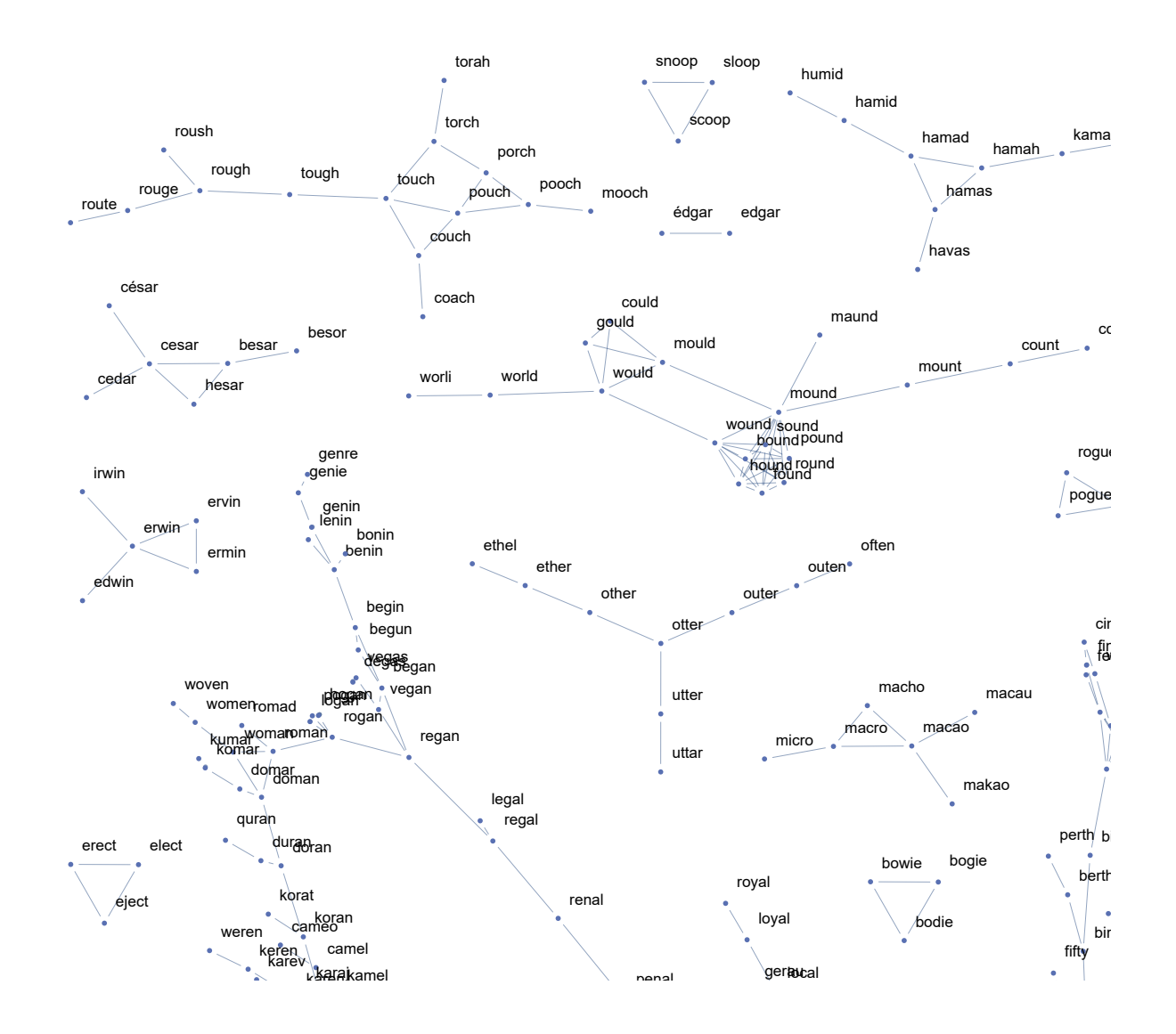

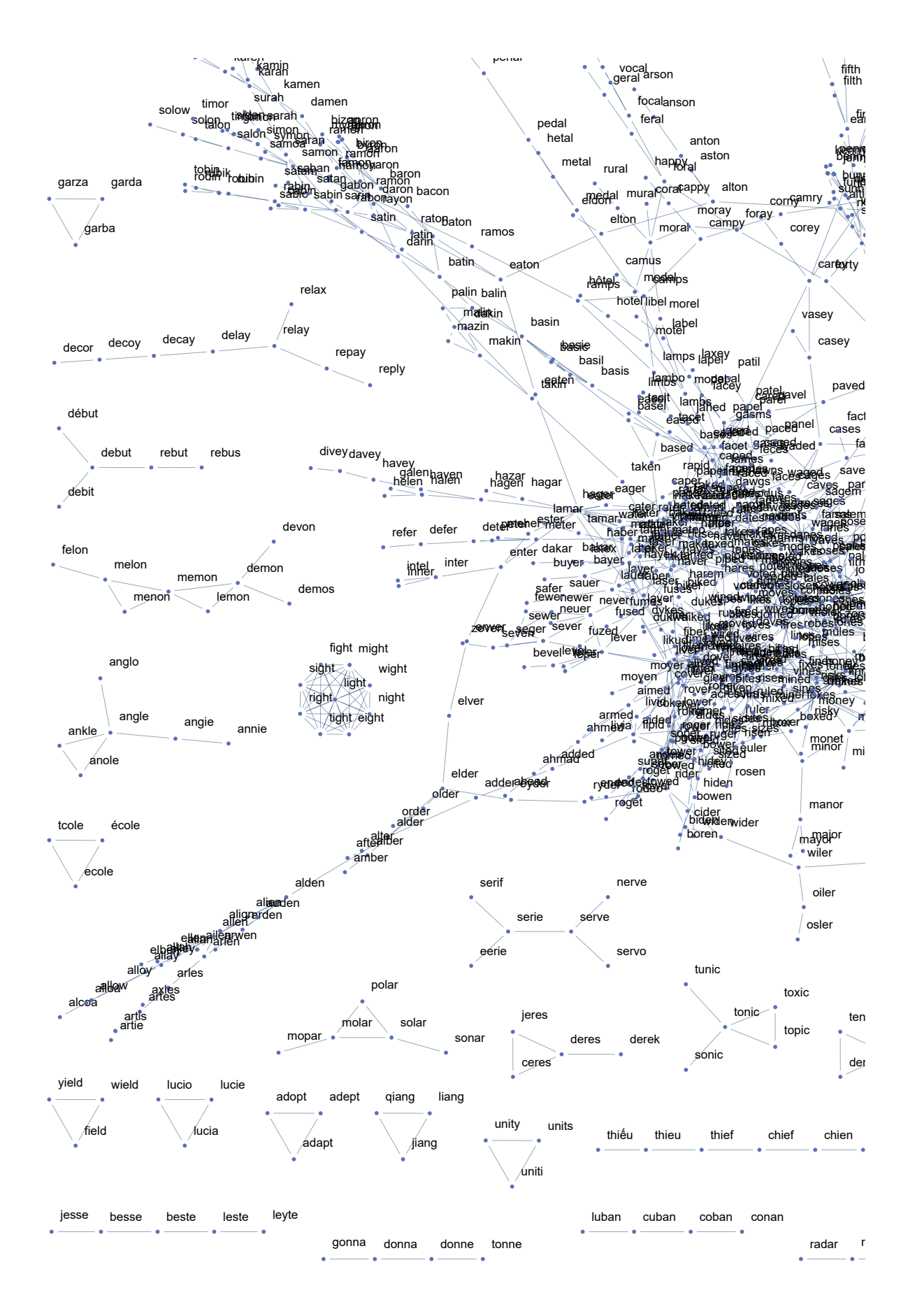

http://drorbn.net/AcademicPensieve/Classes/16-1750-ShamelessMathematica/StudentProjects/#MathematicaNotebooks

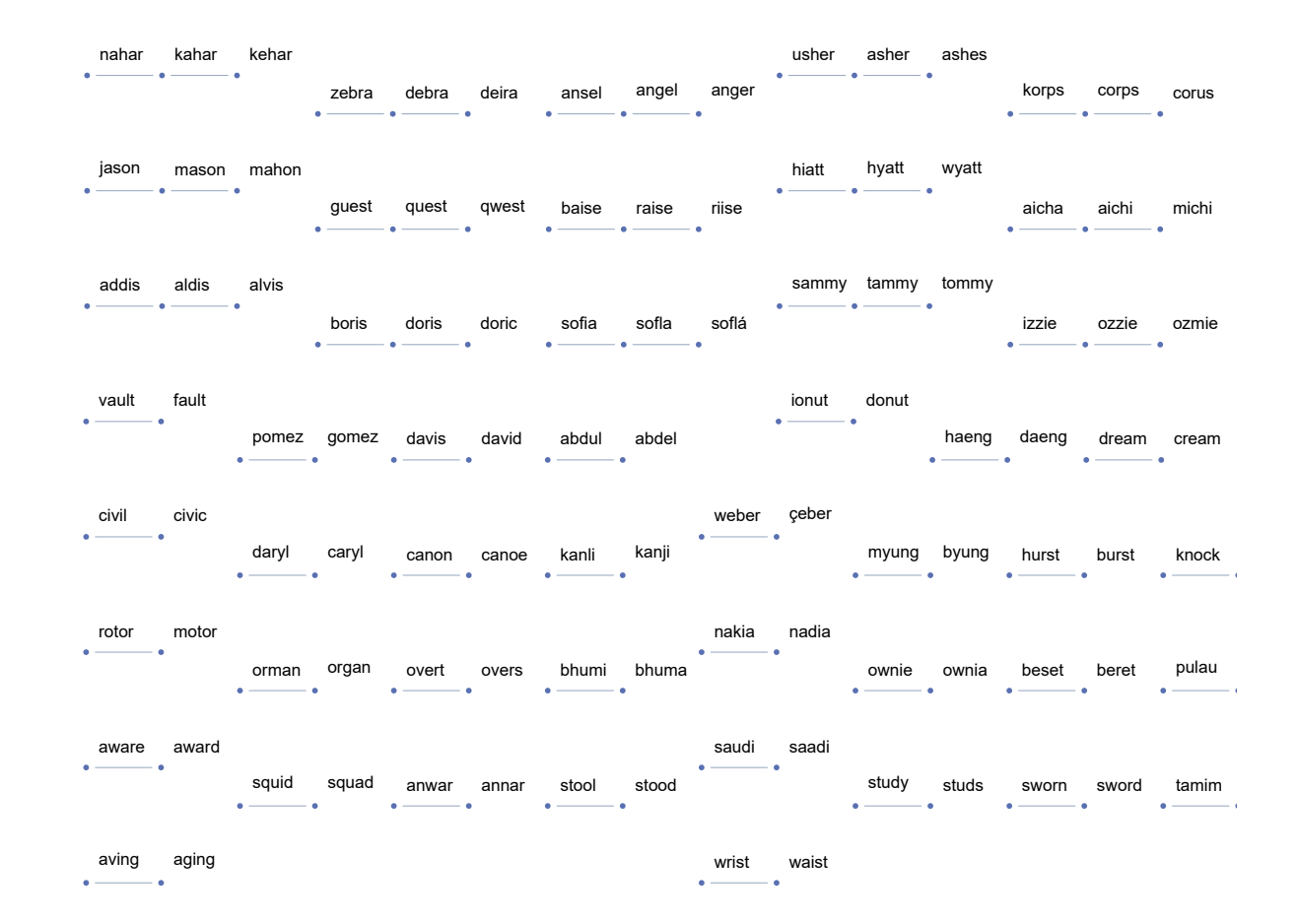

### **Homotopy Classes**

Since Mathematica has a built-in function to obtain all connected components of a graph, so it is easy to compute the homotopy classes of a word with it. However easy does not necessarily mean that it is the most efficent way. Inf fact the second of the following two function the above computed graph as an input, because it would take too long to compute the *homotopy graph* of the entire thesaurus, even though it is only 17541 words long.

```
HomotopyClassCheating[thesaurus_, word_] := Module[{g, comp, class},
```

```
g = HomotopyGraph[SpecificLength[thesaurus, Length[Characters[word]]]];
                                               comp = ConnectedComponents[g];
Do[If[ContainsAll[c, {word}], class = c;], {c, comp}];
                                               class
                                           ];
```

```
HomotopyClassCheating[thesaurus, "finger"]
{finger, singer}
HomotopyClassCheating[thesaurus_, word_, g_] := Module[{comp, class},
                                                  comp = ConnectedComponents[g];
   Do[If[ContainsAll[c, {word}], class = c;], {c, comp}];
                                                  class
                                              ];
HomotopyClassCheating[thesaurus, "finger", g]
class$75749
```
Since cheating is bad, here is another version of to compute the homotopy class of a word. The algorithm looks iteratively for new words connected to the known words until it can't find any new words anymore.

```
HomotopyClass[thesaurus_, word_] :=
  Module[{class = {}, length = 0, cur = {}, new = {}},
                                          AppendTo[class, word];
                                          AppendTo[cur, word];
                                          While[Length[class] ≠ length,
    Do[new = new~Join~ConnectedToOrdered[thesaurus, e], {e, cur}];
                                               new = DeleteDuplicates[new];
    class = DeleteDuplicates[new~Join~class];
                                               cur = new;
                                               new = {};
                                               length = Length[class];
                                           ];
                                          class
                                      ];
HomotopicQ[thesaurus_, word1_, word2_] :=
  ContainsAll[HomotopyClass[thesaurus, word1], {word2}];
HomotopyClass[thesaurus, "nights"]
{fights, lights, rights, sights, nights}
HomotopicQ[thesaurus, "martin", "marvin"]
True
```
It turns out that the non-cheating way of implementing is way faster and more efficient than the variant of this function that uses the graph. Still, having the graph makes it easier to visualize the homotopy classes and also to test the other functions.

The possibilities to continue this project are endless. A slightly weaker definition of two words being homotopic could for example allow to add and delete one character of the word at a time. A much stronger definition could for example involve that the word type, such as noun, verb, adjective, adverb, preposition, etc..., are homotopy invariants. Meaning two words are homotopy related if and only if they are homotopy related by the classical definition and their word type is the same.

Two last ideas that I have and might implement later are:

1) How can I find the longest "path" of words? Meaning, what is the longest sequences of "connected", nonrepeating words in a given thesaurus. I suspect strongly that this is a very common question in graph theory, so I'll can probablt just steal an algorithm instead of inventing one myself. 2) Since it takes quite some time to build up a large thesaurus, how can I back it up and restore it in a file? This would also make it possible to run this code on a remote controlled computer, the math server say, and come back after a week and see what it computed.